## **Satış Teklif Tapel Tanımlama:**

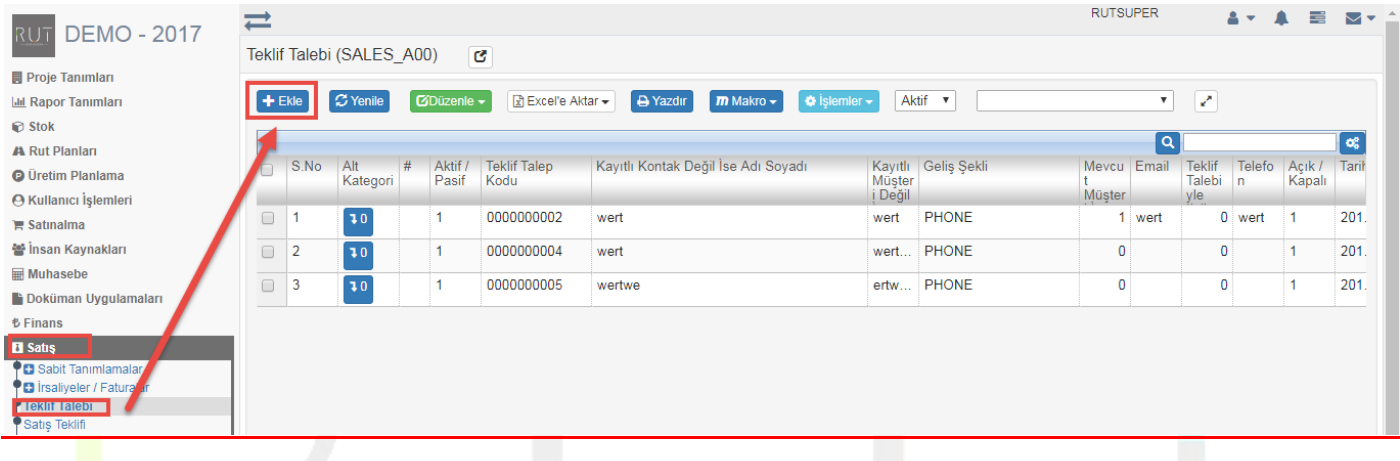

Ekle dedikten sonra ilgili alanlar doldurulur.

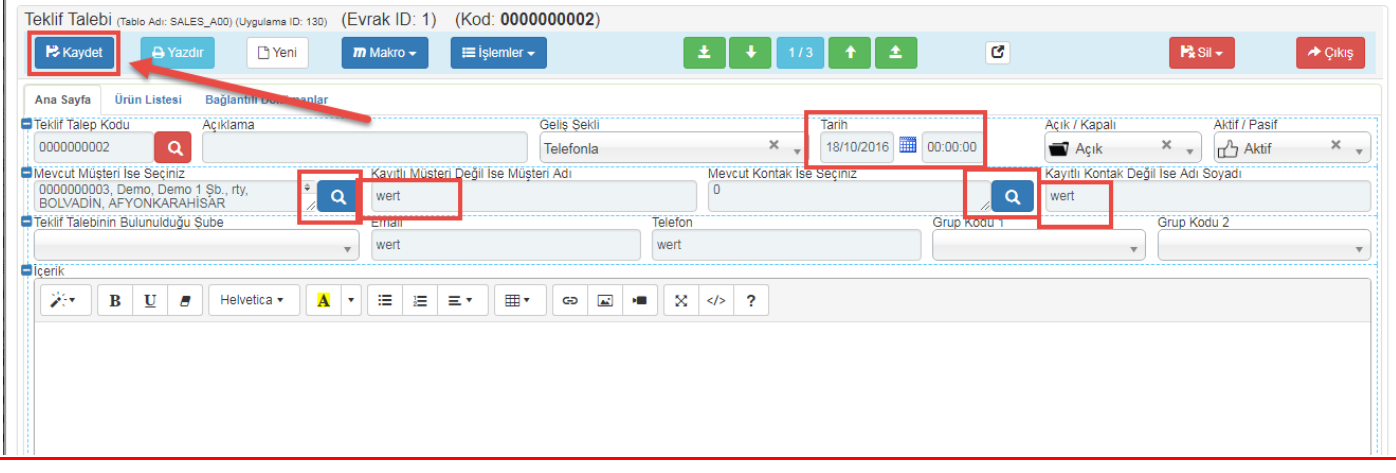

**Kaydet** dedikten sonra işlem tamamlanır.

Sayfa Sayısı: 1/1

Tarih : 19.12.2017